Комитет по управлению имуществом Администрации г.о. Домодедово Московской области

<…>

## **УВЕДОМЛЕНИЕ**

## **о месте и времени рассмотрения обращения о включении в реестр недобросовестных участников аукциона**

В соответствии с пунктом 9 приказа ФАС России от 14.04.2015 № 247/15 «О порядке ведения реестра недобросовестных участников аукциона по продаже земельного участка, находящегося в государственной или муниципальной собственности, либо аукциона на право заключения договора аренды земельного участка, находящегося в государственной или муниципальной собственности, в том числе требованиях к технологическим, программным, лингвистическим, правовым и организационным средствам обеспечения ведения данного реестра» (далее – Порядок) Московское областное УФАС России уведомляет о поступлении обращения Комитета по управлению имуществом Администрации городского округа Домодедово Московской области о включении сведений в отношении <…> в реестр недобросовестных участников аукциона на право заключения договора аренды земельного участка.

Торги – аукцион на право заключения договора аренды земельного участка № АЗГЭ-ДО/22-566, государственная собственность на который не разграничена*.* 

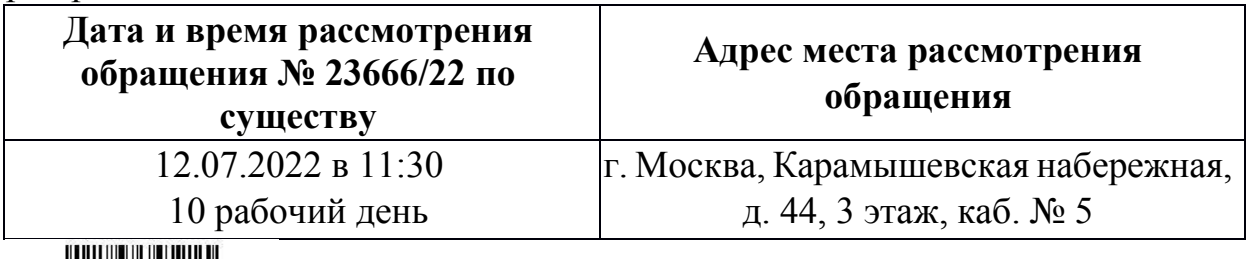

<u>HIII HIII HII HIII HII</u> 2022-12887

2

В соответствии с пунктом 10 Порядка уполномоченный орган или лицо, сведения о котором направлены уполномоченным органом для включения в реестр, вправе направить в центральный аппарат Федеральной антимонопольной службы или ее территориальный орган дополнения, возражения, пояснения не позднее чем за 2 рабочих дня до дня рассмотрения обращения.

Иные процессуальные права и обязанности сторон регламентированы Порядком.

Московское областное УФАС России сообщает, что рассмотрение указанного обращения будет проходить, в том числе посредством Видеоконференцсвязи.

Для подключения к Видеоконференцсвязи необходимо заблаговременно установить программное обеспечение TrueConf **[https://fas.gov.ru/in\\_ca.pdf](https://fas.gov.ru/in_ca.pdf)** )

(инструкция по дистанционному **<https://fas7.tconf.rt.ru/c/3200174358>**участию: , после чего пройти по ссылке: , и ожидать сеанса связи.

В случае изменения даты и времени рассмотрения указанного обращения, стороны будут уведомлены дополнительно.

Управление просит направлять документы, необходимые для заседания Комиссии, а также документы, подтверждающие полномочия лиц, участвующих в рассмотрении обращения, в электронной форме на электронную почту  $to 50$ @fas.gov.ru,  $to 50$ -la-u@fas.gov.ru заблаговременно до заседания Комиссии.